Modalità di compilazione per la trasmissione delle Comunicazioni dei dati relativi alle spese universitarie

# **1. GENERALITA'**

.

Il presente documento descrive le modalità di compilazione delle comunicazioni dei dati relativi alle spese universitarie a partire dall'anno di riferimento 2016.

# **2. AVVERTENZE GENERALI**

Il contenuto e le caratteristiche della fornitura dei dati da trasmettere sono riportati nelle specifiche tecniche di seguito esposte.

Si precisa che una comunicazione verrà scartata qualora i dati in essa presenti non rispettino le regole contenute nel tracciato. Per l'invio della fornitura contenente la comunicazione all'Anagrafe tributaria è obbligatoria l'esecuzione preventiva del controllo finalizzato alla verifica formale dei dati.

# **3. CONTENUTO E CARATTERISTICHE TECNICHE DEI DATI DELLA COMUNICAZIONE**

### **3.1.STRUTTURA DELLA COMUNICAZIONE**

Ciascuna fornitura si compone di un file in formato ASCII standard, contenente solo i caratteri ASCII da quello corrispondente al codice esadecimale 20 (decimale 32) a quello corrispondente al codice esadecimale 60 (decimale 96), oltre ai caratteri esadecimali 0D (Carriage return) e 0A (Line Feed) "non stampabili".

Ciascun record del file ha lunghezza fissa di 1798 caratteri stampabili, seguiti da due caratteri 0D (Carriage return) e 0A (Line Feed).

Ciascun record presente nella fornitura è contraddistinto da uno specifico "tipo record" che ne individua il contenuto e che determina l'ordinamento all'interno della fornitura

#### stessa.

I record previsti per la fornitura sono:

- *Record di tipo "0":* È il record di testa della fornitura. È il primo record del file e contiene i dati necessari ad individuare la fornitura, il tipo di invio, l'anno di riferimento della comunicazione, il soggetto obbligato alla comunicazione.
- *Record di dettaglio*: Sono i record riservati all'oggetto della comunicazione, il cui contenuto informativo dipende dal tipo di dati da comunicare.
- *Record di tipo "9":* È il record di coda della fornitura. È l'ultimo record del file e contiene le stesse informazioni registrate nel record di testa.

# **3.2. LA SEQUENZA DEI RECORD**

La sequenza dei record all'interno della fornitura deve rispettare le seguenti regole:

- presenza obbligatoria di un solo record di tipo "0", posizionato come primo record della fornitura;
- presenza dei record di dettaglio previsti dalla tipologia di comunicazione. Costituisce eccezione il caso di tipo comunicazione "annullamento", comunicazione per la quale non deve essere presente alcun record di dettaglio.
- presenza obbligatoria di un solo record di tipo "9", posizionato come ultimo record della fornitura.

### **3.3. LA STRUTTURA DEI RECORD**

I record contenuti nella comunicazione sono costituiti unicamente da campi posizionali, la cui collocazione all'interno del record è fissa. Il contenuto informativo, l'obbligatorietà di compilazione, gli eventuali valori ammessi, la posizione, la lunghezza ed il formato di tali campi sono esposti in dettaglio nelle specifiche tecniche.

### **3.4. LA STRUTTURA DEI DATI**

Le specifiche tecniche descrivono la struttura dei dati. Per ciascun campo è indicato:

- Il numero progressivo
- La posizione iniziale all'interno del record
- La posizione finale
- Lunghezza del campo
- Il contenuto informativo
- Il tipo di dato
- I valori ammessi per quel campo, laddove elencabili o descrivibili
- L'obbligatorietà o meno di compilazione del campo, anche in relazione alla compilazione di altri campi nello stesso record.

L'allineamento e la formattazione dei campi posizionali sono descritti nella tabella che segue.

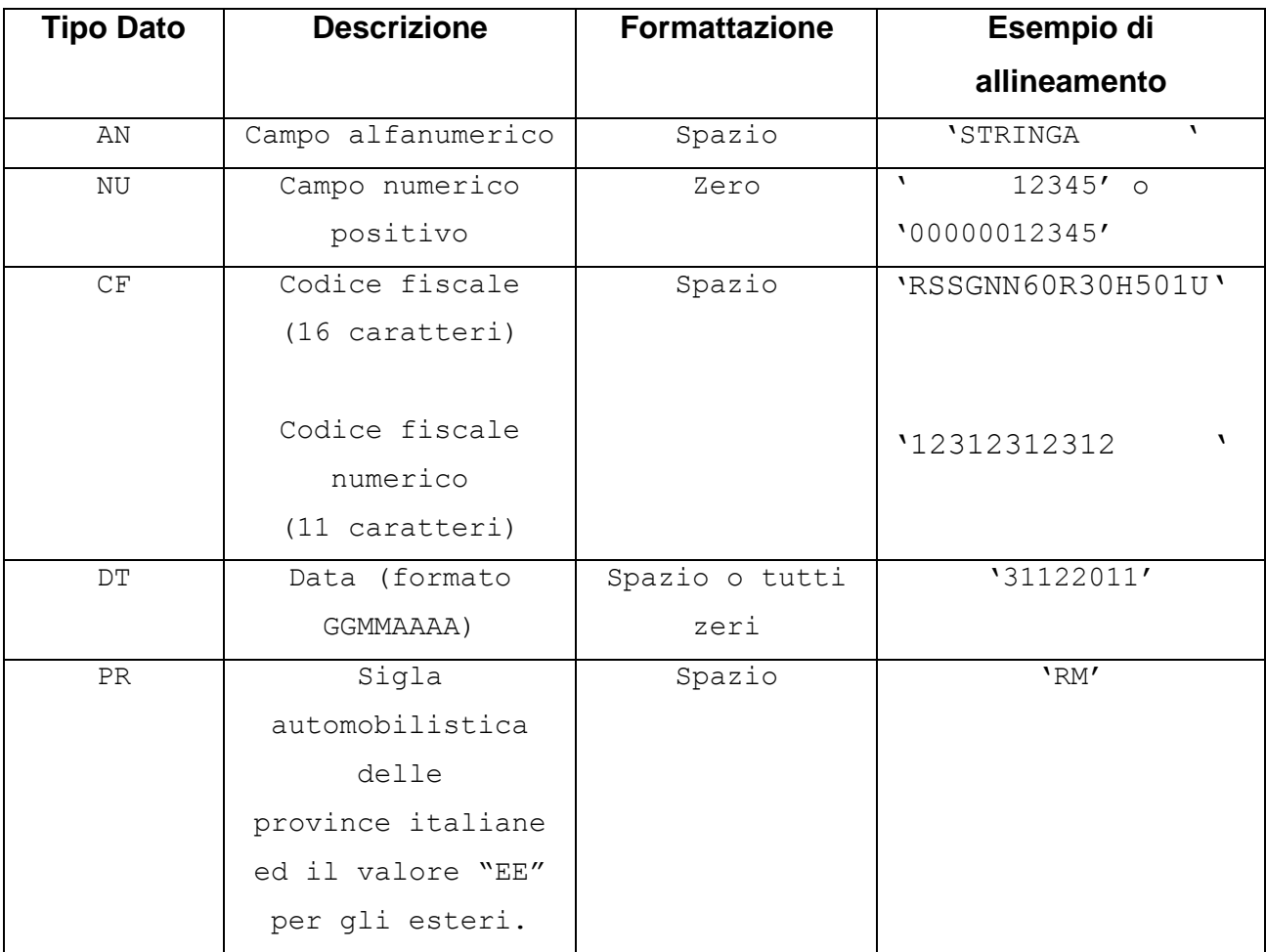

# **4. MODALITA' DI COMPILAZIONE E CONTROLLI**

# **4.1.MODALITA' DI COMPILAZIONE**

Il file deve essere compilato con i caratteri ASCII standard compresi tra quello corrispondente al codice esadecimale 20 (decimale 32) e quello corrispondente al codice esadecimale 60 (decimale 96), oltre ai caratteri esadecimali 0D (Carriage return) e 0A (Line Feed) "non stampabili". Sostanzialmente, sono ammessi solo caratteri alfabetici maiuscoli e la maggior parte dei caratteri di punteggiatura e caratteri speciali.

Il record di dettaglio 1 "Spese sostenute" può essere compilato se almeno un elemento della tabella presente nel record ("Tabella dei dati relativi ai soggetti che hanno sostenuto le spese") risulti valorizzato.

Il record di dettaglio 2 "Rimborsi riferiti a spese sostenute in anni precedenti" può essere compilato se almeno un elemento della tabella presente nel record ("Tabella dei dati relativi ai soggetti che hanno ottenuto i rimborsi") risulti valorizzato.

In ogni comunicazione è necessario specificare la "Tipologia di invio" nei record "0" e "9".

E' possibile effettuare un invio sostitutivo o di annullamento di una comunicazione sostitutiva. L'annullamento di una comunicazione sostitutiva determina la cancellazione di tutti i dati contenuti nella sostitutiva, senza ripristinare quelli della comunicazione sostituita.

E' possibile sostituire o annullare esclusivamente comunicazioni che siano state acquisite con esito positivo aventi lo stesso soggetto obbligato e relative allo stesso anno di riferimento.

I termini per l'invio sostitutivo e per l'annullamento sono quelli previsti nel Provvedimento del Direttore dell'Agenzia delle Entrate.

### **4.2.TRATTAMENTO IMPORTI**

Tutti gli importi indicati nella comunicazione devono essere arrotondati all'unità di euro, per eccesso se la frazione decimale è uguale o superiore a cinquanta centesimi di euro o per difetto se inferiore a detto limite (ad esempio 55,50 diventa 56; 65,62 diventa 66; 65,49 diventa 65). Non è ammessa l'indicazione di valori negativi.

In presenza di importi ritenuti anomali, nel file dei diagnostici saranno riportate annotazioni, aventi carattere puramente informativo (Warning) e che non inficiano l'esito complessivo dei controlli.

I valori soglia per gli importi presenti sul record di tipo '1' – Spese sostenute oltre i quali sono esposte tali segnalazioni, definiti sulla base del tipo di Università e della tipologia del corso, sono riportati nella seguente tabella:

5

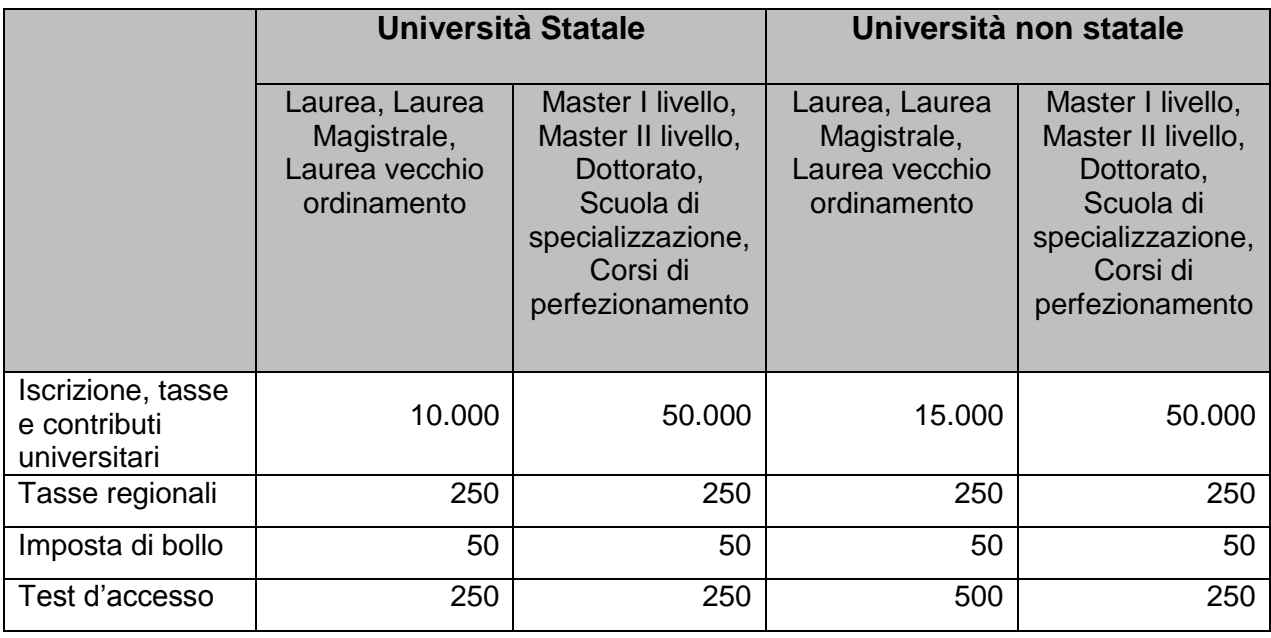

### **4.3.CONTROLLI FORMALI**

Il file compilato deve essere sottoposto al controllo formale utilizzando il software fornito dall'Agenzia delle Entrate.

Tale programma effettuerà i controlli di corrispondenza dei dati inseriti alle specifiche tecniche. Al termine del controllo sarà prodotto un file di diagnostico contenente l'esito della elaborazione e gli eventuali errori riscontrati. Per ciascun errore saranno forniti la descrizione e gli elementi utili alla sua individuazione all'interno del file.

### **4.3.1. Controllo formale dei codice fiscale**

I codici fiscali presenti nel file, devono essere formalmente corretti. L'eventuale presenza di errore formale sarà segnalata nel file di diagnostico.

Non è ammessa l'indicazione della Partita IVA.

### **4.3.2. Controllo Anno accademico cui si riferiscono le spese**

Al fine di evitare l'acquisizione di informazioni non corrette, non sono accettati record in cui l'anno inferiore tra i due anni indicati nell'*Anno accademico cui si riferiscono le spese* sia impostato con un valore antecedente di oltre 20 anni rispetto *all'Anno di riferimento*.

### **4.3.3. Controllo Anno solare in cui è stata sostenuta la spesa rimborsata**

Al fine di evitare l'acquisizione di informazioni non corrette, non sono accettati record in cui l'*Anno solare in cui è stata sostenuta la spesa rimborsata* sia impostato con un valore antecedente di oltre 15 anni rispetto all'*Anno di riferimento*.

### **4.4.CONTROLLI IN ANAGRAFE TRIBUTARIA**

Dopo l'invio, l'utente riceverà un file "ricevuta" che riporta l'esito complessivo delle elaborazioni della fase di accoglienza telematica.

Tale fase prevede il controllo di presenza negli archivi dell'Anagrafe tributaria di tutti i codici fiscali presenti nella fornitura. In caso di riscontro di errore, il record contenente il codice fiscale errato non sarà acquisito. L'elenco dei codici fiscali errati sarà fornito in allegato alla ricevuta telematica, la cui struttura è definita nelle specifiche tecniche riportate in questo allegato.

Le ricevute possono essere:

- Acquisizione totale del file nei casi in cui non sono riscontrati errori e tutti i codici fiscali comunicati risultino presenti negli archivi dell'Anagrafe tributaria;
- Acquisizione parziale del file nei casi in cui uno o più codici fiscali comunicati non risultino presenti negli archivi dell'Anagrafe tributaria. In questo caso la ricevuta sarà corredata da un allegato – in formato elaborabile – che riporta il dettaglio dei codici fiscali per i quali è stato riscontrato l'errore e la tipologia di errore riscontrato. In questo caso l'utente è tenuto, con le modalità esposte nel Provvedimento, a effettuare un ulteriore invio ordinario, contenente esclusivamente i dati relativi ai codici fiscali segnalati.
- Scarto del file nei casi in cui siano riscontrati errori che pregiudichino il corretto trattamento del file.